# **SC-400**<sup>Q&As</sup>

Microsoft Information Protection Administrator

## Pass Microsoft SC-400 Exam with 100% Guarantee

Free Download Real Questions & Answers PDF and VCE file from:

https://www.leads4pass.com/sc-400.html

100% Passing Guarantee 100% Money Back Assurance

Following Questions and Answers are all new published by Microsoft
Official Exam Center

- Instant Download After Purchase
- 100% Money Back Guarantee
- 365 Days Free Update
- 800,000+ Satisfied Customers

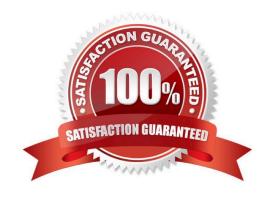

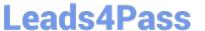

#### **QUESTION 1**

| 1.                                                                                                    |
|----------------------------------------------------------------------------------------------------|
| Publish Sensitivity1.                                                                                                    |
| 2.                                                                                                    |
| Create an auto-labeling policy for Sensitivity2.                                                                                                    |
| You plan to create a file policy named Policy1 in Microsoft Cloud App Security.                                                                                                    |
| Which sensitivity labels can you apply to Microsoft SharePoint Online in Policy1?                                                                                                    |
| A. Sensitivity1 only                                                                                                    |
| B. Sensitivity1, Sensitivity2, and Sensitivity3                                                                                                    |
| C. Sensitivity2 only                                                                                                    |
| D. Sensitivity1 and Sensitivity2 only                                                                                                    |
| Correct Answer: A                                                                                                    |
| Reference: https://docs.microsoft.com/en-us/microsoft-365/compliance/apply-sensitivity-label-automatically?view=o365-worldwide https://docs.microsoft.com/en-us/cloud-app-security/azip-integration |
| QUESTION 2                                                                                                    |
| You have a Microsoft 365 tenant. You create the following:                                                                                                    |
| 1.                                                                                                    |
| A sensitivity label                                                                                                    |
| 2.                                                                                                    |
| An auto-labeling policy                                                                                                    |
|                                                                                                    |

You create three sensitivity labels named Sensitivity1, Sensitivity2, and Sensitivity3 and perform the following actions:

What should you do first?

A. Enable insider risk management.

C. Run the Enable-TransportRule cmdlet.

D. Run the policy in simulation mode.

B. Create a trainable classifier.

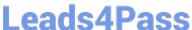

Correct Answer: D

Reference: https://docs.microsoft.com/en-us/microsoft-365/compliance/apply-sensitivity-labelautomatically?view=o365-worldwide

#### **QUESTION 3**

#### **HOTSPOT**

You have a Microsoft 365 E5 subscription that contains the devices shown in the following table.

| Name    | Platform   | Microsoft Intune |
|---------|------------|------------------|
| Device1 | Windows 11 | Not enrolled     |
| Device2 | macOS      | Enrolled         |

You need to onboard the devices to Microsoft Purview. The solution must ensure that you can apply Endpoint data loss prevention (Endpoint DLP) policies to the devices. What can you use to onboard each device? To answer, select the appropriate options in the answer area.

NOTE: Each correct selection is worth one point.

Hot Area:

#### Answer Area

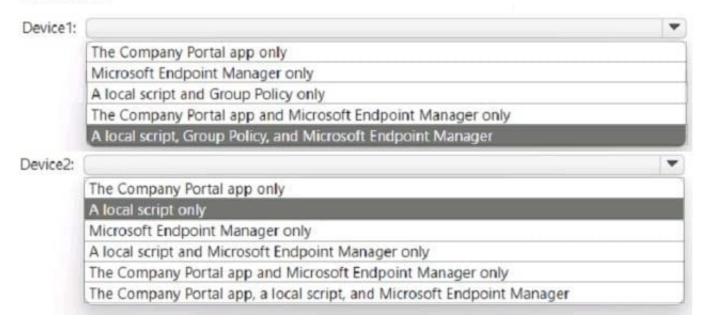

Correct Answer:

## Leads4Pass

#### Answer Area

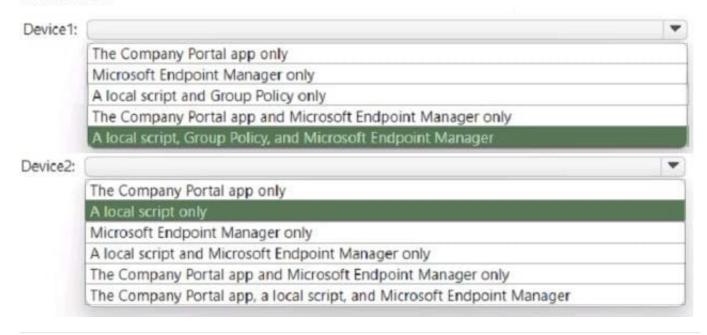

#### **QUESTION 4**

You are planning a data loss prevention (DLP) solution that will apply to computers that run Windows 10.

You need to ensure that when users attempt to copy a file that contains sensitive information to a USB storage device, the following requirements are met:

1.

If the users are members of a group named Group1, the users must be allowed to copy the file, and an event must be recorded in the audit log.

2.

All other users must be blocked from copying the file. What should you create?

A. one DLP policy that contains one DLP rule

B. two DLP policies that each contains on DLP rule

C. one DLP policy that contains two DLP rules

Correct Answer: B

#### **QUESTION 5**

#### **HOTSPOT**

You use project codes that have a format of three alphabetical characters that represent the project type, followed by three digits, for example Abc123.

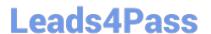

You need to create a new sensitive info type for the project codes.

How should you configure the regular expression to detect the content? To answer, select the appropriate options in the answer area.

NOTE: Each correct selection is worth one point.

Hot Area:

### **Answer Area**

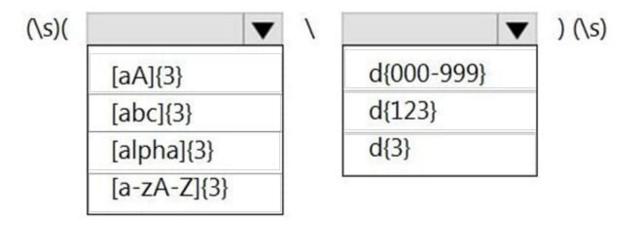

Correct Answer:

## **Answer Area**

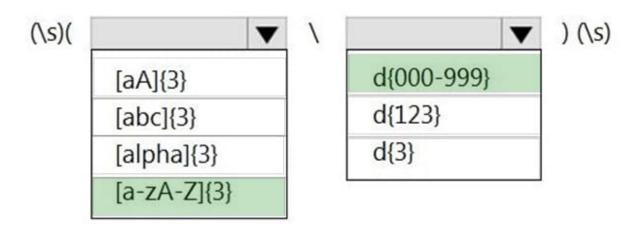

Reference: https://joannecklein.com/2018/08/07/build-and-use-custom-sensitive-information-types-in-office-365/

SC-400 PDF Dumps

SC-400 VCE Dumps

SC-400 Exam Questions